## Problem n kraljica (s predavanja)

- Problem: na šahovsku ploču veličine n x n polja treba postaviti n kraljica tako da se one meñusobno ne napadaju
- Postupak rješavanja: očito svaka kraljica mora biti u posebnom retku ploče, pa se može uzeti da je i-ta kraljica u i-tom retku i rješenje problema se može prikazati kao n-torka  $(x_1, y_2, \ldots, y_n)$ x<sub>2</sub>, ..., x<sub>n</sub>), gdje je x<sub>i</sub> indeks stupca u kojem se nalazi *i*-ta kraljica
- Slijedi da je skup rješenja Si={1,2,…,n} za svaki i, broj n-torki u prostoru rješenja je n n
- $\blacksquare$ ■ Ograničenja koja rješenje  $(x_1, x_2, ..., x_n)$  mora zadovoljavati izvode se iz zahtjeva da se niti jedan par kraljica ne smije nalaziti u istom stupcu i istoj dijagonali
- pomoćna logička funkciju place() provjerava da li se k-ta kraljica može staviti u k-ti redak i x[k]-ti stupac tako da je već postavljenih k-1 kraljica ne napada (dakle elementi polja 1,...,k-1 su već određeni)
- $\blacksquare$ Funkcija queens() ispisuje sva rješenja problema

```
#include <stdio.h>
#include <stdlib.h>
#define MAXLEN 8int x[MAXLEN];void queens(int n) {int k,ind;
FILE *fout;
if (!(fout=fopen("kraljice.txt","w"))) exit(1);
x[1]=0; k=1; /* k je trenutni redak, x[k] je trenutni stupac */while (k > 0) { /* ponavlja za sve retke (kraljice) */
  x[k]++;while ( (x[k]<=n) && (place(k)==0) ) x[k]++; /* trazi stupac */<br>if (x[k]<=n) /* naden stupac */
   if (x[k] < = n) /* naden stupac */
     if (k == n) { /* nadeno potpuno rjesenje */<br>for (ind=1·ind<=MAXLEN· ind++)
        for (ind=1;ind\leq=MAXLEN; ind++){

printf("x[%d]=%d ",ind,x[ind]);
fprintf(fout,"x[%d]=%d ",ind,x[ind]); }
                printf("\n\n\rangle;

fprintf(fout,"\n"); }
else { /* trazi sljedeci redak (kraljicu) */k++; x[k]=0; }

else k--; } /* vraca u prethodni redak */ 
fclose (fout); \}
```

```
int place (int k) {int i;for (i=1; i< k; i++)
if ( (x[i]==x[k]) || (abs(x[i]-x[k])==abs(i-k)) ) return 0;return 1;}
```

```
void main(void){
queens(MAXLEN);exit; }
```
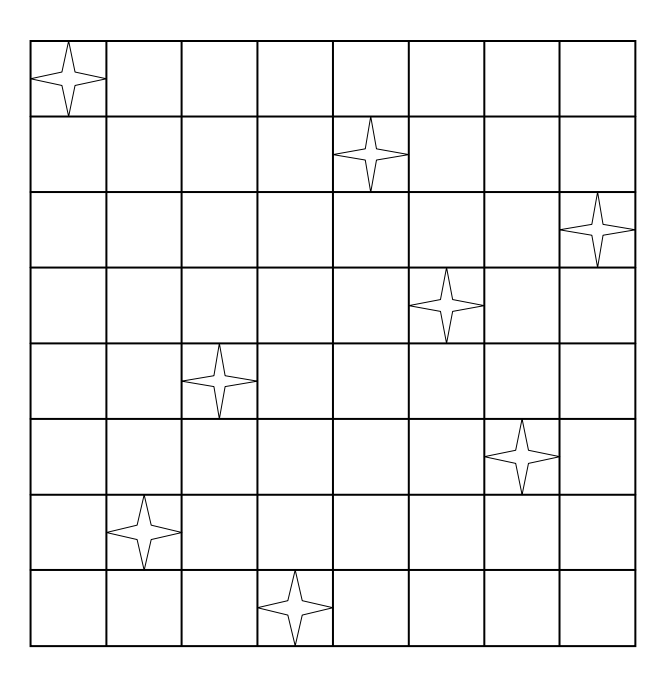

3

## Problem n kraljica – drugi primjer rješenja

- ▆ Algoritam rješenja:
- $\blacksquare$  promatramo stupce na šahovskoj ploči od prvog prema zadnjem, u svaki postavljamo jednu kraljicu
- promatramo ploču u situaciji kada je već postavljeno *i* kraljica (u *i* različitih stupaca)<br>koje se međusobno ne napadaju  $\blacksquare$ koje se međusobno ne napadaju
- $\blacksquare$  želimo postaviti *i* + 1 kraljicu tako da ona ne napada niti jednu od već postavljenih<br>kraljica i da se ostale kraljice mogu postaviti uz uvjet nenapadanja kraljica i da se ostale kraljice mogu postaviti uz uvjet nenapadanja
- Funkcija nenapadaju(x1,y1,x2,y2): funkcija koja govori da li se dvije kraljice, postavljene na polja (x1, y1) i (x2, y2) meñusobno napadaju
- Rekurzivno rješenje

```
#include <stdio.h>
#include <stdlib.h>int KN(int *k, int i, int n) {
  int a, b;
int dobar;
if (i == n) return 1;for (a = 0; a < n; a++) {
    dobar = 1;
    for (b = 0; b < i; b++) {

if (!nenapadaju(b + 1, k[b] + 1,i + 1, a + 1)} {
        dobar = 0;
                 \}break;
    }
if (dobar) {
k[i] = a;if (KN(k,i+1,n) == 1) return 1;
  }
}
return 0;}
```

```
int nenapadaju(int x1, int y1, int x2, int y2) \{int retval = 1;
  if ((x1 == x2) || (y1 == y2)) retval = 0;
  if (abs(x1-x2)==abs(y1-y2)) retval = 0;
  return retval; }
int main() \{
int k[8] = {0}, i;KN(k, 0, 8);for (i = 0; i < 8; i++)

printf("(%d, %d)\n", i + 1, k[i] + 1);return 0;}
```
## Usporedba algoritama sortiranja

 $\blacksquare$  Primjer programa u kojem se usporeñuju brzine izvršavanja sljedećih algoritama sortiranja:

1) sortiranje izborom (Selection Sort) – pronađe se najmanji element u nizu i stavi se na prvo mjesto (zamijene se mjesta najmanjeg i prvog), pa se postupak ponavlja za preostale elemente na kraćim listama

2) mjehuričasto sortiranje (Bubble Sort) – svaki element se usporedi sa sljedbenikom, veći uvijek ide otraga, na kraju prvog koraka najveći element za zadnjem mjestu, postupak se ponavlja za kraću listu

3) poboljšano mjehuričasto sortiranje: ako nema zamjene elemenata u nekom i-tom<br>koraku, znači da je ostatak liste sortiran koraku, znači da je ostatak liste sortiran

 4) sortiranje umetanjem (Insertion Sort) – niz se dijeli na već sortiran i još nesortiran podniz, u prvom koraku je u prvom podnizu samo prvi element, u svakom koraku se uzima prvi element iz drugog podniza i uspoređuje s elementima u prvom podnizu dok se ne nañe pozicija na kojoj mora biti

- 5) Shellovo sortiranje sortiranje kraćih podnizova u koracima upotrebom sortiranja umetanjem
- 6) sortiranje pomoću hrpe (Heap Sort) zasniva se na specijalnom svojstvu hrpe da je<br>roditelj uvijek veći (manji) od potomaka roditelj uvijek veći (manji) od potomaka
- 7) sortiranje spajanjem (Merge Sort) algoritam podijeli-pa-vladaj, rekurzivno dijeli niz na podnizove i sortirane podnizove spaja u konačni sortirani niz
- 8) brzo sortiranje (Quicksort) poboljšano sortiranje spajanjem u kojem je izbjegnut sam proces spajanja podnizova; rekurzivni postupak u kojem se izabire pivot (stožerni) element koji se uspoređuje sa preostalim elementima, manji od njega se stavljaju prije pivota, a veći iza pivota
- $\blacksquare$  Generiranje niza za sortiranje: elementi niza su indeksi polja, razbacaju se po polju upotrebom generatora slučajnih brojeva
- $\blacksquare$  Svaki algoritam sortiranja se testira na razbacanom i sortiranom nizu i mjeri se vrijeme izvršavanja algoritma

```
#include <stdlib.h>
#include <stdio.h>
#include <string.h>
#include <time.h>
#include <sys\timeb.h>typedef int tip;
```

```
// vrijeme u ms
int Trajanje (struct timeb *vrijeme1) {struct timeb vrijeme2;ftime (&vrijeme2);return 1000 * (vrijeme2.time - vrijeme1->time) +
          vrijeme2.millitm - vrijeme1->millitm;
```
}

```
// ispis poruke i prekid programavoid Fatalno (char *niz) {
printf ("\n %s \n", niz);exit (1);}
```

```
// zamjena vrijednosti *lijevo i *desno
__inline void Zamijeni (tip *lijevo, tip *desno) {tip pom = *lijevo;

*lijevo = *desno;*desno = pom;}// sortiranje izborom
void SelectionSort (tip A [], int N) {int i, j, min;for (i = 0; i < N; i++) {
          min = i;for (j = i+1; j < N; j++) {

if (A[j] < A[min]) min = j;}
Zamijeni(&A[i], &A[min]);}}
```

```
// mjehuricasto sortiranje
void BubbleSort (tip A [], int N) {int i, j;for (i = 0; i < N-1; i++) {

for (j = 0; j < N-1-i; j++) {
if (A[j+1] < A[j]) Zamijeni (&A[j], &A[j+1]);}}}
```

```
//poboljšano mjehuricasto sortiranje
void BubbleSortPoboljsani (tip A [], int N) {int i, j, BilaZamjena;for (i = 0, BilaZamjena = 1; BilaZamjena; i++) {
          BilaZamjena = 0;
   for (j = 0; j < N-1-i; j++) {
    if (A[j+1] < A[j]) {
                              Zamijeni (&A[j], &A[j+1]);BilaZamjena = 1;}}}}
```

```
// sortiranje umetanjem
void InsertionSort (tip A [], int N) {int i, j;
tip pom;
for (i = 1; i < N; i++) {pom = A[i];
for (j = i; j >= 1 && A[j-1] > pom; j--)A[i] = A[i-1];
   A[j] = \text{pom}; \; \}}// Shellovo sortiranje
void ShellSort (tip A [], int N) {int i, j, korak;tip pom;for (korak = N / 2; korak > 0; korak /= 2) { \quad // Insertion sort s vecim korakom
   for (i = korak; i < N; i + +) {
    pom = A[i];
for (j = i; j >= korak && A[j-korak] > pom; j -= korak) {A [i] = A[i - korak];A [i] = \text{pom}; \quad \}}
```

```
// podešavanje hrpe
void Podesi (tip A[], int i, int n) {int j;tip stavka;i = 2^*i;
 stavka = A[i];
 while (i \le n) {

if ((j < n) && (A[j] < A[j+1])) j++;if (stavka \geq A[j]) break;
   A[i/2] = A[i];i^* = 2;A[j/2] = stavka;    }<br>, inicijalno stvarani
// inicijalno stvaranje hrpe
void StvoriGomilu (tip A[], int n) {int i;for (i = n/2; i >= 1; i-) Podesi (A, i, n);// sortiranje pomoću hrpe
void HeapSort (tip A[], int n) { // A[1:n] sadrzi podatke koje treba sortiratiint i;StvoriGomilu (A, n);for (i = n; i >= 2; i--) {// Zamijeni korijen i zadnji list, skrati polje za 1 i podesi hrpu
           Zamijeni (&A[1], &A[i]);
   Podesi (A, 1, i-1);}}
```

```
// udruzivanje LPoz:LijeviKraj i DPoz:DesniKraj
void Merge (tip A [], tip PomPolje [], int LPoz, int DPoz, int DesniKraj) {int i, LijeviKraj, BrojClanova, PomPoz;LijeviKraj = DPoz - 1;
 PomPoz = LPoz;BrojClanova = DesniKraj - LPoz + 1;<br>while (LPoz <= LijeviKraj && DP
      while (LPoz <= LijeviKraj && DPoz <= DesniKraj) {// glavna peljaif (A [LPoz] < = A [DPoz])
PomPolje [PomPoz++] = A [LPoz++];else
PomPolje [PomPoz++] = A [DPoz++]; }
while (LPoz <= LijeviKraj) // Kopiraj ostatak prve polovicePomPolje [PomPoz++] = A [LPoz++];

while (DPoz <= DesniKraj) // Kopiraj ostatak druge polovicePomPolje [PomPoz++] = A [DPoz++];

for (i = 0; i < BrojClanova; i++, DesniKraj--) // Kopiraj PomPolje natragA [DesniKraj] = PomPolje [DesniKraj]; \}// MergeSort - rekurzivno sortiranje podpolja
void MSort (tip A [], tip PomPolje[], int lijevo, int desno ) {int sredina;if (lijevo < desno) { s sredina = (lijevo + desno) / 2;
  MSort (A, PomPolje, lijevo, sredina);
MSort (A, PomPolje, sredina + 1, desno);
Merge (A, PomPolje, lijevo, sredina + 1, desno); } }
```

```
//sortiranje spajanjem
void MergeSort (tip A [], int N) {tip *PomPolje;
PomPolje = malloc (N * sizeof (tip));if (PomPolje != NULL) \{MSort (A, PomPolje, 0, N - 1);<br><sup>free (PomPolje)</sub>.</sup>
   free (PomPolje);} elseFatalno ("Nema mjesta za PomPolje!");}// QuickSort - vrati medijan od lijevo, sredina i desno, poredaj ih i sakrij stozer
tip medijan3 (tip A \lceil \cdot \rceil, int lijevo, int desno) {
 int sredina = (lijevo + desno) / 2;
 if (A \text{ [lievo]} > A \text{ [sredina]})
Zamijeni (&A[lijevo], &A[sredina]);if (A [liievo] > A [desno])
Zamijeni (&A [lijevo], &A [desno]);if (A [sredina] > A [desno])

Zamijeni (&A [sredina], &A [desno]); // Sada je: A[lijevo]<=A[sredina]<=A[desno]Zamijeni (&A [sredina], &A [desno - 1]); // Vrati stozer
 return A [desno - 1];
}
```

```
// QuickSort - rekurzivno sortiranje podpolja
#define Cutoff (3)
void Qsort (tip A [], int lijevo, int desno) {int i, j;tip stozer;if (lijevo + Cutoff <= desno) {

stozer = medijan3 (A, lijevo, desno);i = lijevo; i = desno - 1;
   while (1) {

while (A [++i] < stozer);while (A [-i] > stozer);if (i < j)
Zamijeni (&A [i], &A [j]);else
break; } // Obnovi stozerZamijeni (&A [i], &A [desno - 1]);<br>Osort (A Jijevo i - 1);
   Qsort (A, lijevo, i - 1);
   Qsort (A, i + 1, desno);

} else { // Sortiraj podpoljeInsertionSort (A + lijevo, desno - lijevo + 1);  }}<br>przo sortiranje
// brzo sortiranje
void QuickSort (tip A [], int N) {Qsort (A, 0, N - 1);
}
```

```
// generira podatke za sortvoid Generiraj (tip A \lceil \cdot \rceil, int N) {
 int i;
srand ((unsigned) time (NULL));
// vrijednosti elemenata kao vrijednosti njihovih indeksafor( i = 0; i < N; i++ ) A [i] = i;
    // promijesaj vrijednostifor( i = 1; i < N; i++ )

Zamijeni (&A [i], &A [rand () % (i + 1)]);}
```

```
// provjeri da li svi elementi imaju vrijednost jednaku indeksuvoid ProvjeriSort (tip A [], int N) {int i, flag = 0;
  for (i = 0; i < N; i++) {
  if (A[i] != i) {

printf( "Sort ne radi: %d %d\n", i, A [i]);flag = 1;
           }}
if (!flag) printf( "Provjera zavrsena: sort OK\n" );}
```

```
// kopira polje desno[] u polje lijevo[]
void Kopiraj (tip lijevo [], tip desno [], int N) {int i;for (i = 0; i < N; i++) lijevo [i] = desno [i]; }
// pokretanje potprograma za sortvoid TestSorta (tip A[], tip B[], int N, char *ImeSorta, void (*Sort) (tip A[], int N)) {// A - polje koje se sortira
   // B - polje s podacima za sort
   // N - broj clanova polja
   // ImeSorta - naziv algoritma
   // Sort - pokazivac na funkciju koja obavlja sort
 struct timeb Vrijeme1;Kopiraj (A, B, N); // kopiraj podatke iz B u A<br>iraj i mjeri vrijeme
   // sortiraj i mjeri vrijeme
printf ("%s...\n", ImeSorta);ftime (&Vrijeme1);
if (strcmp(ImeSorta, "Heap Sort") == 0) {
Sort (A-1, N); // da HeapSort "vidi" A[0] kao A[1]} else {
Sort (A, N); }
 printf ("Trajanje: %d ms\n", Trajanje(&Vrijeme1));ProvjeriSort (A, N);
```

```
// sortiraj prethodno sortirano polje A
 printf ("%s sortiranog polja...\n", ImeSorta);
    ftime (&Vrijeme1);
    if (strcmp(ImeSorta, "Heap Sort") == 0) {
   Sort (A-1, N);} else {
Sort (A, N);}printf ("Trajanje: %d ms\n", Trajanje(&Vrijeme1));<br>ProvieriSert (A_N);
 ProvjeriSort (A, N);
    printf ("Pritisni bilo koju tipku...\n\n");
    getchar();}
```

```
void main (void) {
int *Polje1, *Polje2, Duljina;
    // inicijalizacijaprintf ("Unesi broj clanova polja >");<br>scanf ("%d"  &Duliina);
    scanf ("%d", &Duljina);
    Polje1 = (int *) malloc (Duljina * sizeof (int));
    Polje2 = (int *) malloc (Duljina * sizeof (int));
    if (!Polje1 || !Polje2) Fatalno ("Nema dovoljno memorije!");
    // generiranje podataka
 Generiraj (Polje2, Duljina);
 // sortiranjeTestSorta (Polje1, Polje2, Duljina, "Selection Sort", SelectionSort);<br>TestSorta (Polje1, Polje2, Duljina, "Bubble Sort", BubbleSort);
 TestSorta (Polje1, Polje2, Duljina, "Bubble Sort", BubbleSort);
 TestSorta (Polje1, Polje2, Duljina, "Bubble Sort poboljsani", BubbleSortPoboljsani);
 TestSorta (Polje1, Polje2, Duljina, "Insertion Sort", InsertionSort);
 TestSorta (Polje1, Polje2, Duljina, "Shell Sort", ShellSort);
 TestSorta (Polje1, Polje2, Duljina, "Heap Sort", HeapSort);
 TestSorta (Polje1, Polje2, Duljina, "Merge Sort", MergeSort);
 TestSorta (Polje1, Polje2, Duljina, "Quick Sort", QuickSort);
 system("PAUSE");exit(0);}
```
## Slučajno generiranje zadataka za ispit

```
#include <stdio.h>
#include <stdlib.h>
#include <time.h>#define studenti 27<br>#define zadaci 50
#define zadaci 50
int main(){
int flag[zadaci+1]=\{0\}, out[studenti], zgen, x, ind;
FILE *fout;
srand(time(NULL));zgen=0;
if (!(fout=fopen("zadaci.txt","w"))) exit(1);srand(time(NULL)/(rand()%1000));while (zgen<studenti){
x= 1 + zadaci*((float)rand() / (RAND_MAX + 1));if (flag[x]==0) {

flag[x]++;
out[zgen]=x;zgen++;}}
for (ind=0; ind <zgen; ind++){
     printf("%d. broj je; %d\n",ind+1,out[ind]);
     fprintf(fout,"%d. broj je: %d\n",ind+1,out[ind]); }
 fclose(fout);
system("PAUSE");}
```